## **Finding
the
minimum
value
of
an
array**

The
minimum
finding
problem
is
specified
as
follows: **Input**: a list of *n* elements  $[a_0, a_1, a_2, ..., a_{n-1}]$ **Output**: "undefined", if the list is empty ( $n == 0$ ) the
smallest
element
in
the
list,
otherwise

### **EXAMPLE
–
Minimum
finding**

Input:
[12,
5,
6,
100,
3,
1] Output:
1

Input:
[John,
James,
Marie,
Frank,
Alicia] Output:
Alicia

Minimum Finding Algorithm: The minimum finding algorithm works by examining each element in the list in order, and keeping track of the smallest element that it has seen so far. When it finishes, it has examined each element of the list, so the smallest element it has seen is also the smallest element of the entire list.

Find\_Minimum

- 1. Given a list L
- 2. If
L
is
empty,
return
"undefined"
- 3. Min-so-far =  $L[0]$
- 4. For *i* in range(1, len(L)):
	- If
	L[*i*]
	<
	Min‐so‐far:
		- Min‐so‐far
		=
		L[*i*]
- 5. Return
Min‐so‐far

### **Find\_Minimum
in
Jython**

```
ı
    def empty(S):
|z|return len(S) == 03
\vert 4
    def min(S):\vert s \vertif empty(S):
\sigmareturn 'undefined'
|7\rangleelse:
|8|min_so_far = S[0]9
        for i in range(l, len(S)):
10
           if S[i] < min_s so far:
\boxed{11}min_sofar = S[i]12
      return min_so_far
```
# **The
Sorting
Problem**

The
Sorting
problem
is
specified
as
follows: **Input**: a list of *n* elements  $[a_0, a_1, a_2, ..., a_{n-1}]$ Output: The same list sorted in ascending order

## **EXAMPLE
– Sorting
Problem**

Input:
[12,
5,
6,
100,
3,
1] Output:
[1,
3,
5,
6,
12,
100]

Input: [James, Frank, Alicia, Bob, Alice] Output: [Alice, Alicia, Bob, Frank, James]

Selection Sort algorithm: Given a list of *n* elements, Selection Sort creates a new list by finding the minimum element from the list, appending it to the new list, then removing it from the original list. We repeat this until all the elements have been removed from the
original
list,
and
added
to
the
new
list
in
order.

Selection Sort:

- 1. Given a list L
- 2. SortedL =  $[]$
- 3. For *i* in range(0, len(L)): minElement = Min(L) SortedL.append(minElement) L.remove(minElement)
- 4. Return
SortedL

### **Selection
Sort
in
Jython**

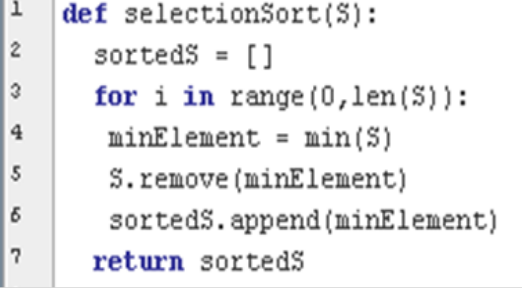